## **Уважаемые студенты!**

#### **Задание:**

1. Прочтите приведенное ниже задание по учебной практике.

2. Выполните в электронном виде задание по учебной практике объемом не менее 5 страниц текста.

3. Отчет по теме учебной практике в виде документа Word предоставьте преподавателю на e-mail [\(irina.osiphuk@mail.ru\)](mailto:irina.osiphuk@mail.ru).

С уважением, Осипчук Ирина Николаевна

!!! Если возникнут вопросы обращаться по телефону 0721488209 **(вацап)**

# **Тема: Организация транспортного хозяйства 1 ЦЕЛИ И ЗАДАЧИ УЧЕБНОЙ ПРАКТИКИ**

**Вид профессиональной деятельности:** Организация и планирование сварочного производства.

С целью овладения указанными видами деятельности студент в ходе данного вида практики должен:

## **иметь практический опыт:**

текущего и перспективного планирования производственных работ;

 выполнения технологических расчётов на основе нормативов технологических режимов,

трудовых и материальных затрат;

 применения методов и приёмов организации труда, эксплуатации оборудования, оснастки, средств механизации для повышения эффективности производства;

 организации ремонта и технического обслуживания сварочного производства по Единой системе планово-предупредительного ремонта;

 обеспечения профилактики и безопасности условий труда на участке сварочных работ.

#### **уметь:**

 разрабатывать текущую и перспективную планирующую документацию производственных работ на сварочном участке;

определять трудоёмкость сварочных работ;

 рассчитывать нормы времени заготовительных, слесарно-сборочных, сварочных и газоплазменных работ;

 производить технологические расчёты, расчёты трудовых и материальных затрат;

 проводить планово-предупредительный ремонт сварочного оборудования;

#### **знать:**

 принципы координации производственной деятельности; формы организации монтажно-сварочных работ;

 основные нормативные документы на проведение сварочномонтажных работ;

тарифную систему нормирования труда;

 методику расчёта времени заготовительных слесарно-сборочных, сварочных и газоплазменных работ, нормативы затрат труда на сварочном участке;

методы планирования и организации производственных работ;

 нормативы технологических расчётов, трудовых и материальных затрат;

 методы и средства защиты от опасностей технических систем и технологических процессов;

 нормативно-справочную литературу для выбора материалов, технологических режимов, оборудования, оснастки, контрольноизмерительных средств.

# **2 РЕЗУЛЬТАТЫ ОСВОЕНИЯ УЧЕБНОЙ ПРАКТИКИ**

Результатом учебной практики является освоение общих компетенций (ОК)

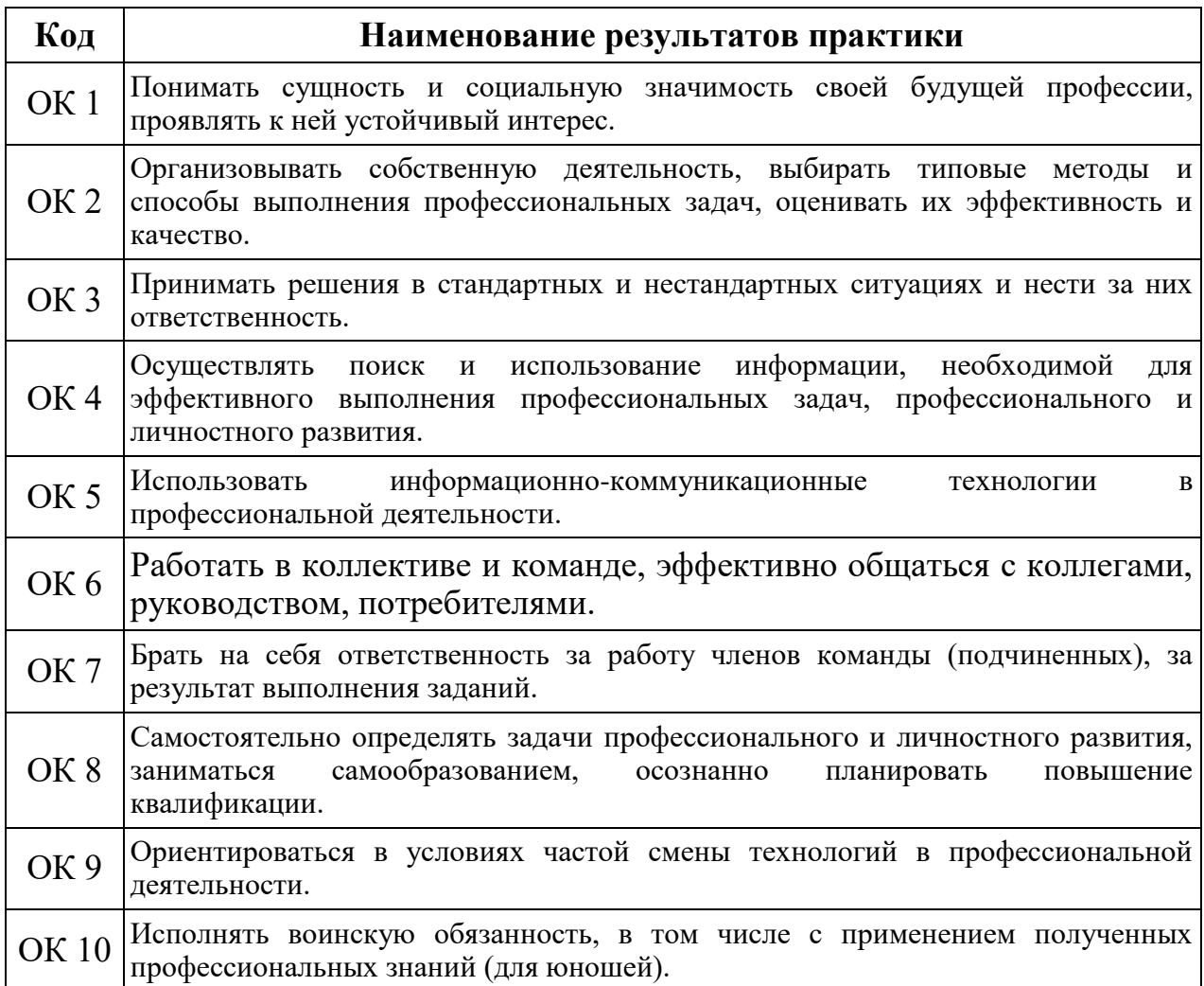

# профессиональных компетенций (ПК)

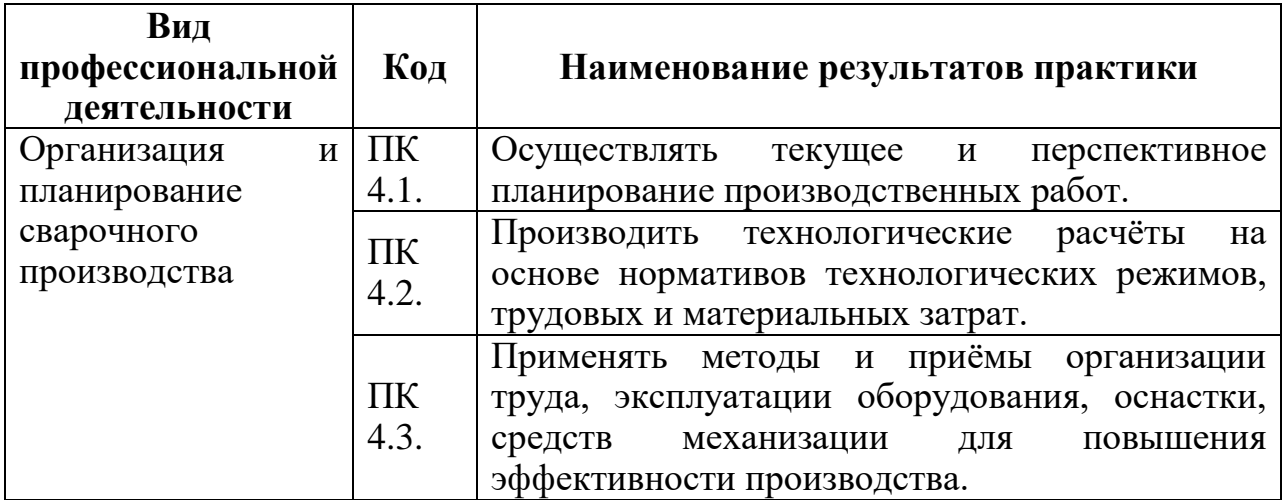

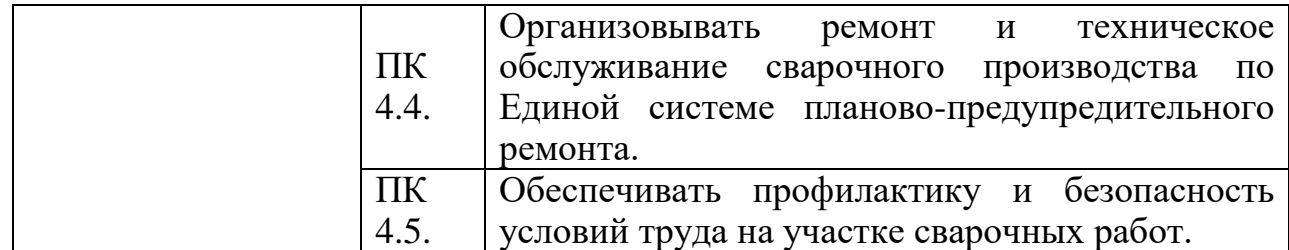

### **Требования к оформлению задания по учебной практике**

Задание оформляется на компьютере на одной стороне белой бумаги формата А4 (210х297мм), шрифт – 14, Times New Roman, междустрочный интервал 1,5. Объем каждого задания 4 – 5 печатных страниц.

Размеры полей: левое - 30мм, правое - 10 мм, верхнее - 15 мм, нижнее - 15 мм.

При написании допускаются только общепринятые сокращения.

Названия разделов пишут прописными буквами, полужирное начертание. Названия подразделов, начинают с прописной и пишут строчными буквами, начертание полужирное. Каждый раздел следует начинать с нового листа. Название разделов размещают в верней части листа, по центру. Точка в конце названия раздела не ставится, переносы не допускаются, заголовки не подчеркиваются. Расстояние между заголовком и текстом должно составлять 1 интервал, расстояние между заголовком раздела и подраздела - 1 интервал.

Разделы имеют порядковую нумерацию, нумеруются арабскими цифрами: подразделы, пункты нумеруются в пределах разделов.

Графический материал, выполненный на отдельных листах, включается в порядковую нумерацию.

Иллюстрации обозначают словом Рисунок и нумеруют в пределах раздела (например, Рисунок 1.2 – второй рисунок первого раздела). Наименование иллюстрации помещают над нею, по центру, поясняющие записи – под ней, номер иллюстрации – ниже поясняющей надписи.

Например:

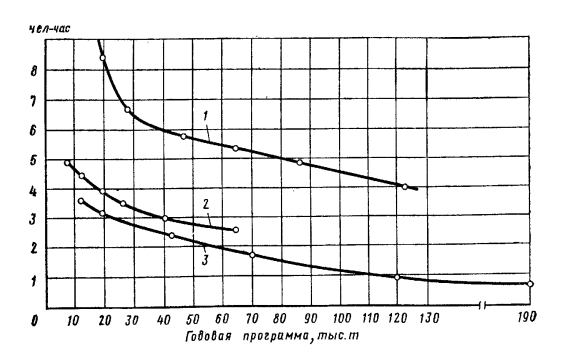

Рисунок 1.2 - Трудоемкость производства 1 т заготовок в зависимости от годовой программы

Таблицы нумеруются арабскими цифрами в пределах раздела.

Таблица имеет заголовок, над которым в правом верхнем углу пишут, например, Таблица 1.2 (вторая таблица первого раздела).

Иллюстрации и таблицы размещают в курсовом проекте после первого упоминания о них в тексте. На все таблицы должны быть ссылки в тексте, например, «… в таблице 1.2». Для таблиц применяется шрифт 12.

Например:

Таблица 1.2 - Название таблицы

Все формулы нумеруются, и дается расшифровка значений: (3.1) первая формула первого раздела. где 3-номер раздела, 1-номер формулы в данном разделе. Затем идет ссылка на литературу в квадратных скобках, страницу в данном учебнике. Например: (3.1) [3 стр.45]

Сноски по тексту, которые указывают, из каких литературных источников брался материал, оформляются следующим образом*:* [3 стр. 45],

где 3 – номер источника информации из списка используемой литературы,

стр. 45 – номер страницы, к которой обращается автор курсового проекта.